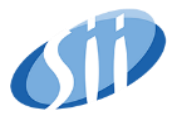

## **Name of modification:**

Import Exchange Rate

**Status:** must be

**The name of the project file:**

## **Goal / Business description of modification:**

Requirement due to CIT regulations

### **The way of using the new functionality:**

From the website http://www.nbp.pl, the values of the course should be downloaded and should be moved one day forward, i.e. that the exchange rate announced on the day. 1.12 should be a course valid for the next day, i.e. 2.12

### **System requirements:**

NBP conversion rates should be connected as a exchange rate providers in the *General ledger -> Currencies -> Configure exchange rate providers.* When you add a new exchange rate providers should show the ability to choose the NBP.

## Select exchange rate providers

Select exchange rate providers to use with the exchange rate import process.

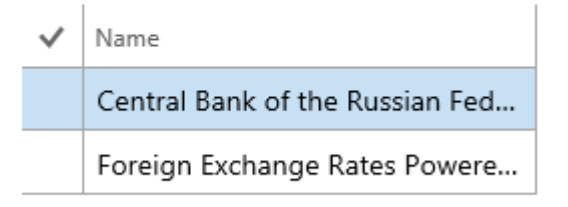

When importing currency exchange rates (*General ledger -> Currencies -> Importing currency exchange rates*), the NBP exchange rate Exchange rate provider field.

**Sii sp. z o.o.**

Al. Niepodległości 69, 02-626 Warszawa; Tel: +48 22 486 37 37, Fax : +48 22 486 37 34

Sii sp. z o.o. z siedzibą w Warszawie, wpisana pod numerem KRS: 0000249203 do Rejestru Przedsiębiorców, prowadzonego przez Sąd Rejonowy dla m. st. Warszawy, XIII Wydział Gospodarczy Krajowego Rejestru Sądowego; wysokość kapitału zakładowego i kapitału wpłaconego: 400000 PLN. NIP: 525 23 52 907; REGON: 140381516*.*

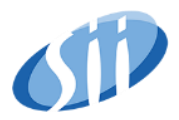

# Import currency exchange rates

## Parameters

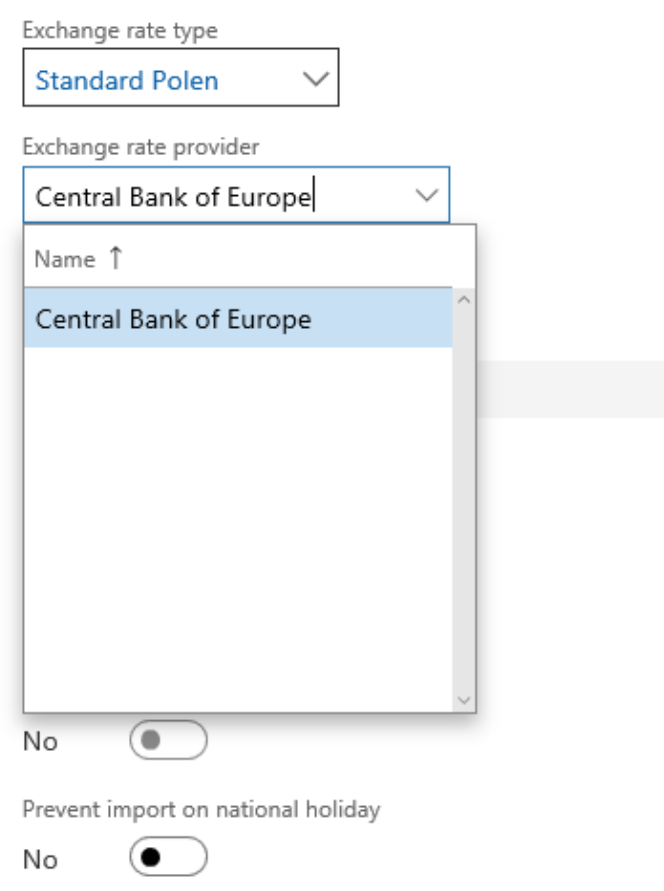

## Run in the background

### **Test scenario:**

- 1. The user sets up a new banking exchange rate and selects the NBP
- 2. The user imports currency exchange rates
- 3. The user posts the financial sheet in a foreign currency and checks if the exchange rate has been completed

### **Parameters / Paths in the system:**

- 1. *General ledger -> Currencies -> Configure exchange rate providers*
- 2. *General ledger -> Currencies -> Import currency exchange rates*

### **Valuation (in Man-Days):**

**Sii sp. z o.o.**

Al. Niepodległości 69, 02-626 Warszawa; Tel: +48 22 486 37 37, Fax : +48 22 486 37 34

Sii sp. z o.o. z siedzibą w Warszawie, wpisana pod numerem KRS: 0000249203 do Rejestru Przedsiębiorców, prowadzonego przez Sąd Rejonowy dla m. st. Warszawy, XIII Wydział Gospodarczy Krajowego Rejestru Sądowego; wysokość kapitału zakładowego i kapitału wpłaconego: 400000 PLN. NIP: 525 23 52 907; REGON: 140381516*.*